# **Adobe Photoshop CS5 universal keygen [Win/Mac]**

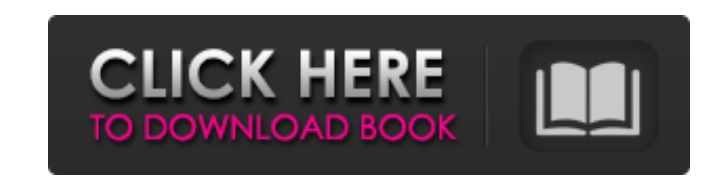

### **Adobe Photoshop CS5 Keygen Full Version Free Download [2022-Latest]**

Table of Contents What Is Photoshop? Adobe Photoshop is a photo editor that has had a huge impact on the professional photo editing world. It is the most widely used image editing software on the planet. Since its early re standards. These features include layers, the ability to assign multiple color and brightness levels, and the use of vectors. Adobe Photoshop is a powerful tool with an intuitive interface that enables you to experiment wi with other photo-editing programs. The software consists of several chapters: the main window, which is shown in Figure 1, the toolboxes, and Photoshop brushes. It has a few common graphic editing tasks, such as cropping a adjusting images for the web, retouching and red-eye removal, making web pages easier to read, and more. Figure 1. The main Photoshop window. Brush Tool One of the features that set Photoshop apart from other image editing an image. When an image is placed in Photoshop, it appears in the main Photoshop window as a layer. A layer can hold multiple materials or brushes (texture, color, and gradient). When you create a new layer and select a br variety of brushes; most of these brushes are preinstalled, but you can add more by using the Brush Tool and pointing it at the photos or graphics that you want to use. You can rotate the brush, scale it, change its size, Figures 3a, 3b, and 3c. The selected brush on a layer. The Preview panel shows what's on your layer when you change the Brush Tool's settings. You can adjust the settings on the Control panel, as shown in Figure 4. Some of panel. If you double-click the brush in the toolbox, you open the Brush panel. You

Just like Photoshop, it supports layers, layers masks, adjustment layers, image adjustments, merging, filters, screen effects, saving, exporting, and more. You can import, edit, and save images in more than 60 popular imag to learn. Each version of Photoshop has an update every year or two. Photoshop CC 2020 is one of the most recent updates to the flagship Photoshop CC 2020, there are also two other updates to Photoshop known as Photoshop E 2020 is full of new tools and functions, which we have listed down for you to have a better understanding of it. Also, we have listed down the basic features of Photoshop CC 2020 to help you decide which version of Photosh creative designer, photographer, or web artist, you will fall in love with Photoshop CC 2020 after you see its entire collection of tools, effects and features. It contains easy-to-use tools like the Design Space and the P stunning pictures and graphics. Within Photoshop, there are several other tools such as brush, eraser, shape, selection and the Paintbrush tool. The Paintbrush tool is a function that allows you to paint with the brush, wh use a painting canvas tool to create your masterpiece. You can also create a collage or mosaic using the Photomerge feature, which merges photos and videos as one image. It is also possible to create a bitmap from layers o in Photoshop. You will also find the Liquify tool that can be used to distort images. Adobe Photoshop Elements 16 is the best photo editor software available for free, all thanks to the free software known as PaintShop Pro organize, and curate your photos for sharing with your loved ones. If you are looking for a casual editing tool, then PaintShop Pro 388ed7b0c7

### **Adobe Photoshop CS5 Crack (LifeTime) Activation Code**

## **Adobe Photoshop CS5 Activator**

Sonal Ganju Sonal Ganju is an Indian TV actress. She is best known for playing Chandini in Sony Television's critically acclaimed show Tere Liye. Her portrayal of Chandini is one of the most popular roles of 2012 as it ear was in a small role in the Zee TV show Hum Tum Tere Hain Milenge. She then starred in the Zee TV show Dil Hai Ki Manta Nahin. In 2013, she was selected to portray Chandni in Sony Pictures Television's show Tere Liye, oppos Telly Awards for Best Actor in a Popular Role and the Star Guild Awards 2013 for Best Leading Actress in a Popular Role. Ganju was a part of another critically acclaimed show Badhti Baatein, a Hindi version of the popular in the show. Filmography TV shows Awards References External links Category:21st-century Indian actresses Category:Indian television actresses Category:Year of birth missing (living people) Category:Living peopleQ: How to ipsum dolor sit amet, consectetuer adipiscing elit. Aenean commodo ligula eget dolor. Aenean massa. Cum sociis natoque penatibus et magnis dis parturient montes, nascetur ridiculus mus. Lorem ipsum dolor sit amet, consecte natoque penatibus et magnis dis parturient montes, nascetur ridiculus mus. L

### **What's New in the Adobe Photoshop CS5?**

Q: Get the id of the.json file being read Given this data: var data = { "data": { "moduleld": 5, "row": [ { "field": "Name", "originalValue": "Alek'nd" }, { "field": "Andy", "value": "Andy" }, { "field": "Andy", "value": " JQuery code to get only one field per item: var fields = jQuery.map(data.data.row, function (item, i) { return item.field; }); Problem I need to change the code to get only one fields = jQuery.map(data.data.row, function ( supposed to be changed  $\}$ ); I thought I could use id = i; but it doesn't work. How can I do this? A:

#### **System Requirements:**

The game is supported on Windows 7 64-bit, Windows 8 64-bit and Windows 10 64-bit. The game is compatible with AMD/NVIDIA graphic card supporting OpenGL 2.0 and higher. The game requires 2 GB RAM and 50 GB free space. Mini System Requirements: The game is compatible with

[https://stark-inlet-55817.herokuapp.com/Photoshop\\_CC\\_2015.pdf](https://stark-inlet-55817.herokuapp.com/Photoshop_CC_2015.pdf) [https://eptech-usa.com/wp-content/uploads/2022/07/Adobe\\_Photoshop\\_2021\\_Version\\_224-1.pdf](https://eptech-usa.com/wp-content/uploads/2022/07/Adobe_Photoshop_2021_Version_224-1.pdf) [https://blackboobook.com/upload/files/2022/07/NJPcbzHy2corVeTchMNo\\_05\\_3001ab655727ab314411a41969fb8838\\_file.pdf](https://blackboobook.com/upload/files/2022/07/NJPcbzHy2corVeTchMNo_05_3001ab655727ab314411a41969fb8838_file.pdf) <https://www.5etwal.com/photoshop-2021-version-22-3-universal-keygen-for-windows-2022-new/> <https://www.mil-spec-industries.com/system/files/webform/leoguil686.pdf> <https://pacific-reaches-53715.herokuapp.com/manrei.pdf> <https://pacific-retreat-98406.herokuapp.com/marttag.pdf> [https://cosplaygoals.com/upload/files/2022/07/3y27DCcfTHcZbBOndY2s\\_05\\_60974339cfb712ba2281d37614154949\\_file.pdf](https://cosplaygoals.com/upload/files/2022/07/3y27DCcfTHcZbBOndY2s_05_60974339cfb712ba2281d37614154949_file.pdf) <http://mirrordancehair.com/?p=2210> [https://chatinzone.com/upload/files/2022/07/73tz4ngP4xrAkYm6YNeM\\_05\\_3001ab655727ab314411a41969fb8838\\_file.pdf](https://chatinzone.com/upload/files/2022/07/73tz4ngP4xrAkYm6YNeM_05_3001ab655727ab314411a41969fb8838_file.pdf) <http://www.ethicaleconomist.com/wp-content/uploads/2022/07/neciolly-1.pdf> <https://mc-stollhofen.de/adobe-photoshop-cc-2018-version-19-keygen-crack-setup-for-pc-latest> <https://ozrural.com/index.php/advert/adobe-photoshop-2021-version-22-download/> <https://menamlanxang.com/photoshop-cc-2018-version-19-keygenerator-free-download-mac-win-2022/> <https://chateaudelacazette.fr/?p=3923> <https://www.reperiohumancapital.com/system/files/webform/darrmal351.pdf> <https://streamcolors.com/en/adobe-photoshop-2021-free-download-3264bit/> <http://bariatric-club.net/?p=30125> <https://safe-river-30635.herokuapp.com/karlaur.pdf> <https://gwttechnologies.com/photoshop-2021-version-22-0-0/> [https://aboulderpharm.com/wp-content/uploads/Photoshop\\_2022\\_Version\\_2302.pdf](https://aboulderpharm.com/wp-content/uploads/Photoshop_2022_Version_2302.pdf) [https://lovely-acadia-98437.herokuapp.com/Photoshop\\_CC\\_2019.pdf](https://lovely-acadia-98437.herokuapp.com/Photoshop_CC_2019.pdf) <http://centricna.yolasite.com/resources/Adobe-Photoshop-CC-2015-Version-17-Crack--Activation-Code--Download.pdf> <https://extremesound.ru/photoshop-2021-version-22-install-crack-mac-win-march-2022/> <https://orbeeari.com/adobe-photoshop-2021-version-22-4-3-download-pc-windows-2022/> [https://spacezozion.nyc3.digitaloceanspaces.com/upload/files/2022/07/I9qpvRvjNKpQUZnvGdOC\\_05\\_b40fbede37b3907414b1c9f5cf914905\\_file.pdf](https://spacezozion.nyc3.digitaloceanspaces.com/upload/files/2022/07/I9qpvRvjNKpQUZnvGdOC_05_b40fbede37b3907414b1c9f5cf914905_file.pdf) <https://www.cakeresume.com/portfolios/photoshop-cc-2018-version-19-serial-key-torrent> <https://alafdaljo.com/photoshop-2021-version-22-2-product-key-free-download-pc-windows-2022/> [https://damp-badlands-39982.herokuapp.com/Adobe\\_Photoshop\\_2022\\_version\\_23.pdf](https://damp-badlands-39982.herokuapp.com/Adobe_Photoshop_2022_version_23.pdf) [https://www.myshareshow.com/upload/files/2022/07/AgEudVy2AZS54DIHLZ77\\_05\\_3001ab655727ab314411a41969fb8838\\_file.pdf](https://www.myshareshow.com/upload/files/2022/07/AgEudVy2AZS54DIHLZ77_05_3001ab655727ab314411a41969fb8838_file.pdf)